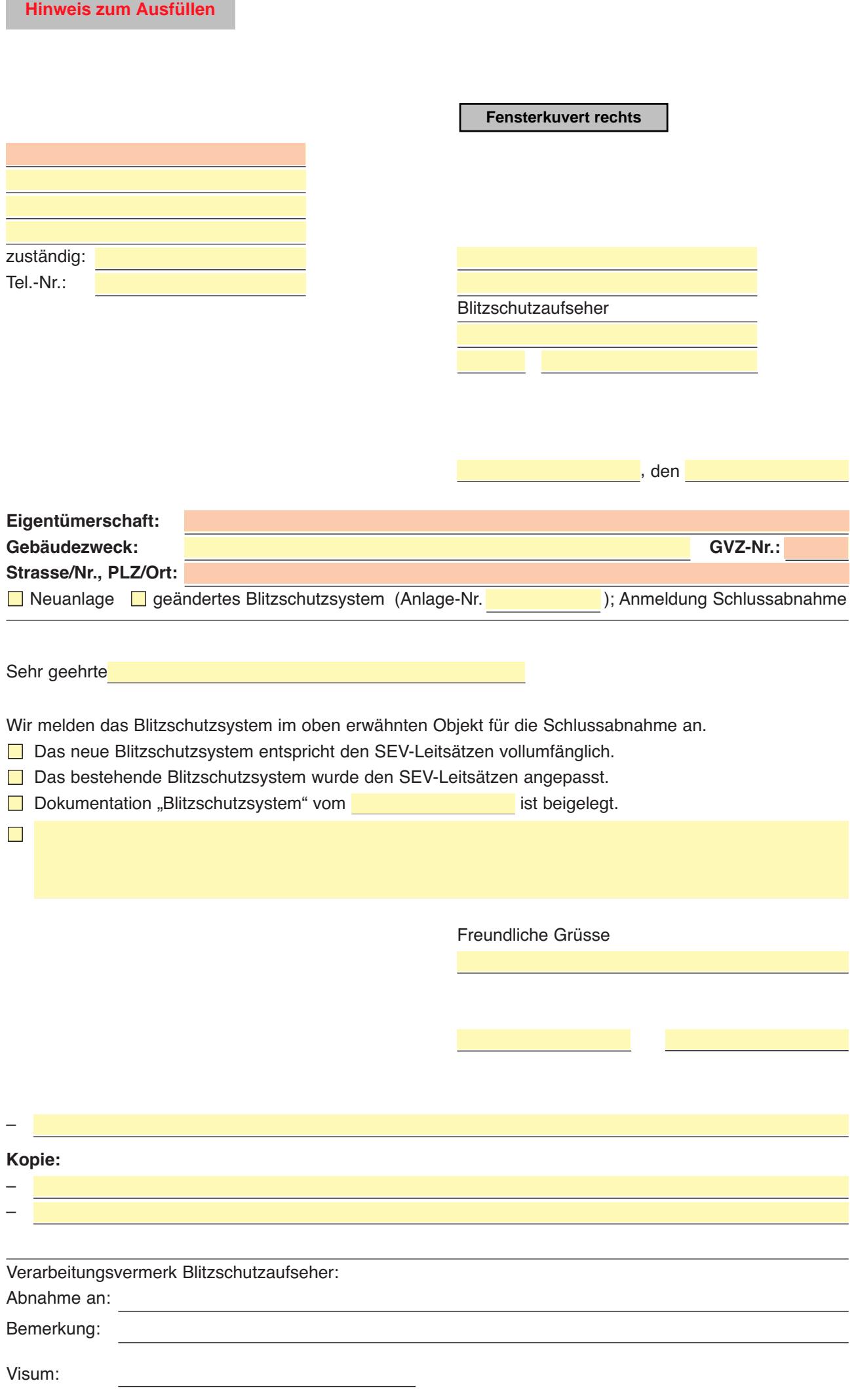

## **Dokumentation "Blitzschutzsystem"**

von der Errichterfirma auszufüllen

gemäss SN SEV 4022:2008: Leitsätze der electrosuisse (SEV) "Blitzschutzsysteme" Ziffer 11.2

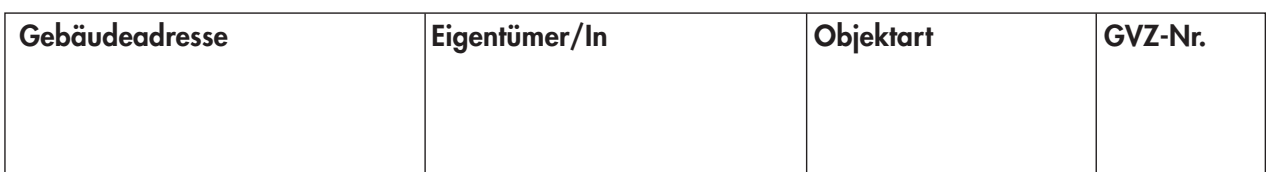

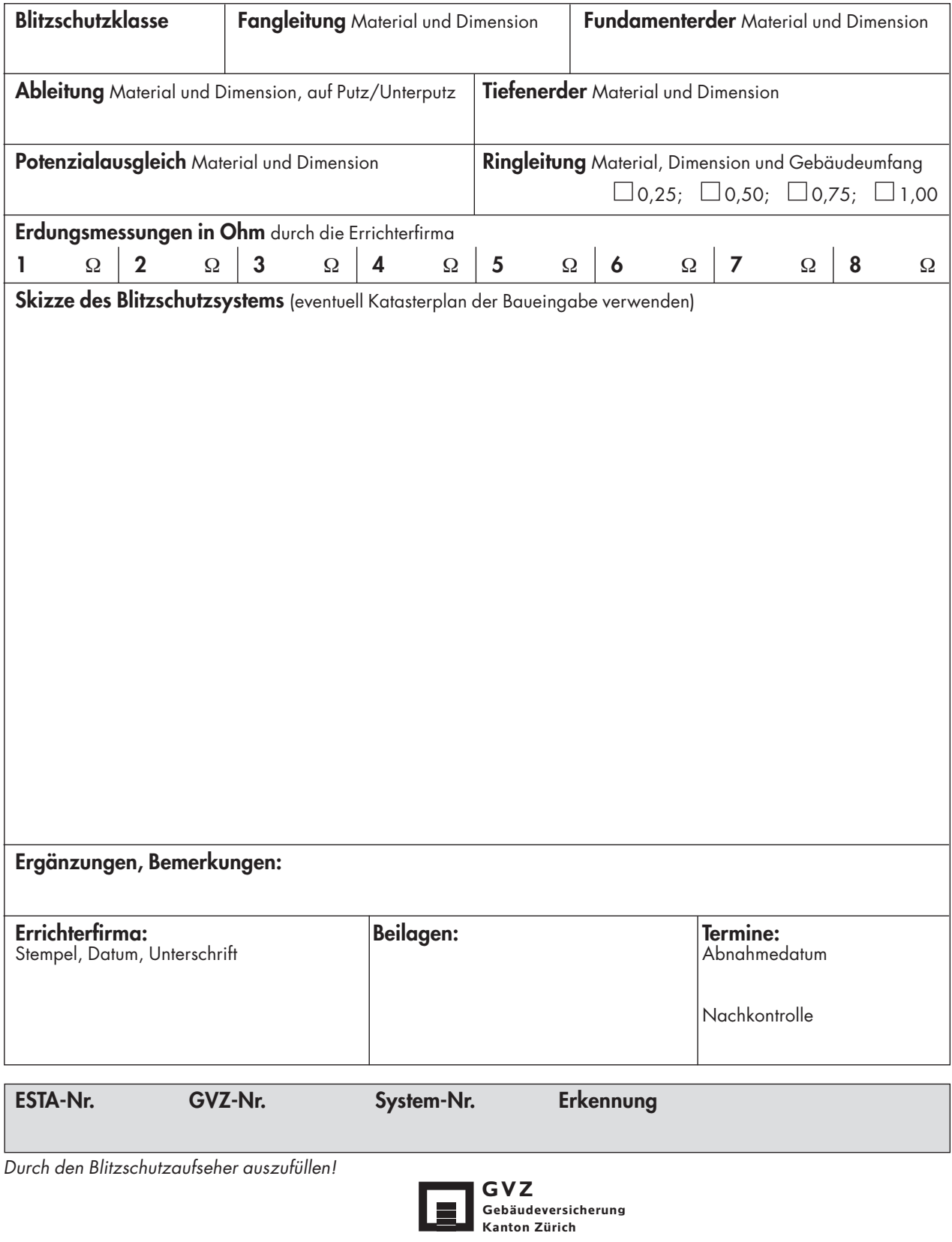

Bezugsquelle: Kantonale Feuerpolizei, Postfach, 8050 Zürich, Tel. 044 308 22 04

**Alle Eingaben zurücksetzen Drucken Sichern Vorherige Seite**

oder unter: www.gvz.ch ➞ Feuerpolizei ➞ Formulare ➞ Blitzschutzwesen